### <span id="page-0-0"></span>[Apprendre-la-CAO](https://apprendre-la-cao.go.yo.fr/)

# CV5-Un exemple simple de règle

### $\Gamma$   $CV5$

A - 9 [11h30](https://apprendre-la-cao.go.yo.fr/cv5-un-exemple-simple-de-regle-sur-catia-v5/)

Il existe quelques outils qui sur Catia V5 peuvent nous servir de temps à autre.

Ici, nous allons en voir un qui pourra être facilement associé à un paramètre utilisateur (mais ce n'est pas une obligation).

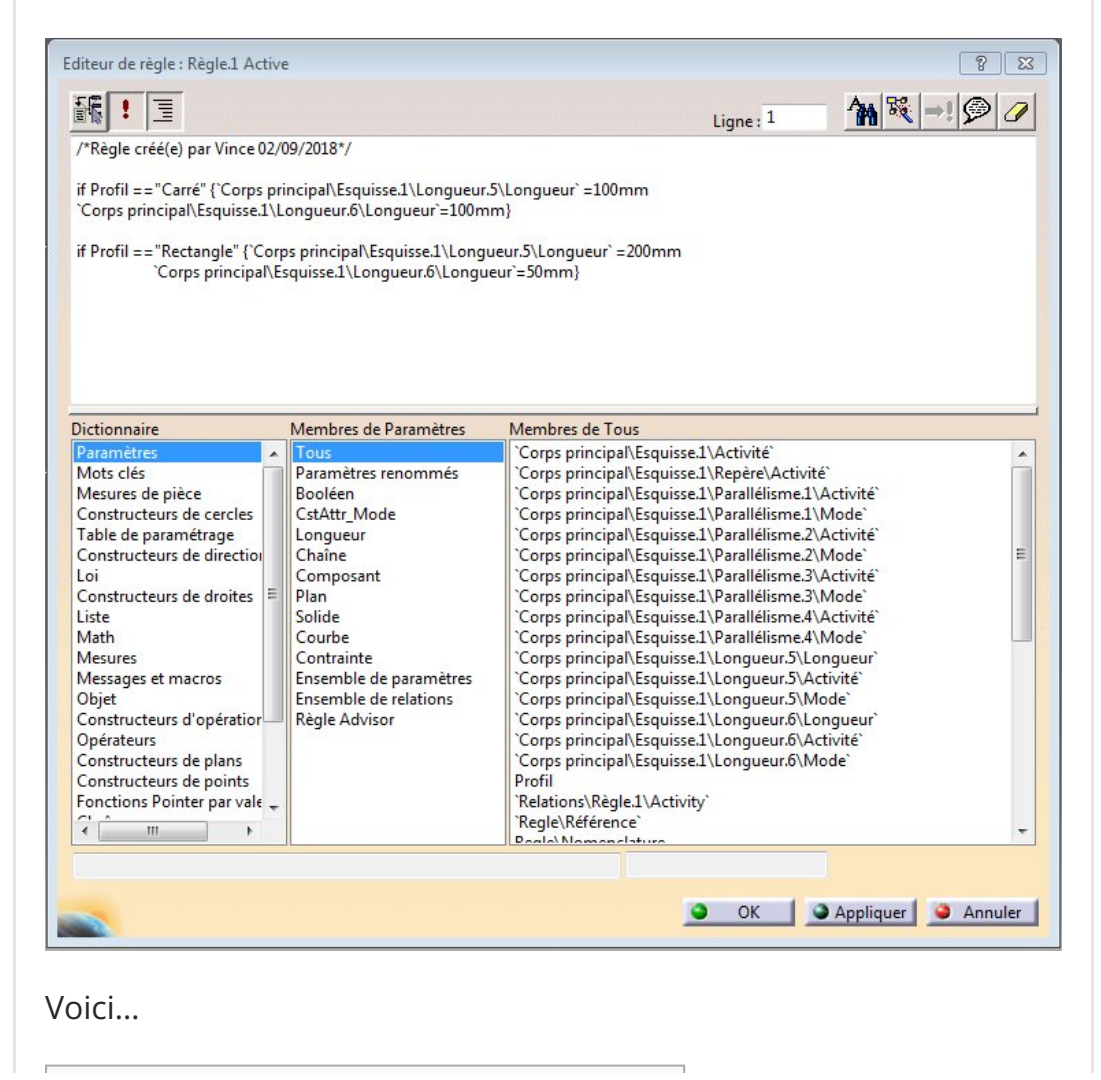

#### Sommaire [\[Cacher](#page-0-0)]

1 Un [exemple](#page-1-0) simple de règle sur Catia V5

2 La [première](#page-1-1) vidéo de l'article

3 La [deuxième](#page-2-0) vidéo de l'article

 $\Delta$ 

5 [Conclusion](#page-2-2)

## <span id="page-1-0"></span>Un exemple simple de règle sur Catia V5

Une règle, sur Catia, est un petit script qui va s'exécuter suite à un évènement ou bien tout simplement calculer des égalités en utilisant des paramètres du modèle.

On peut donc imaginer des actions dictées par des conditions d'entrée qui peuvent être, par exemple, tout simplement le dépassement de la valeur d'une cote, etc …

Ici, nous allons **changer deux cotes** d'une esquisse en fonction de la chaine de caractères d'un paramètre utilisateur.

Dans la deuxième vidéo, un exemple de mise en œuvre concrète de l'utilisation des règles sur Catia avec la réponse à la question d'Eric, un abonné du blog.

### <span id="page-1-1"></span>La première vidéo de l'article

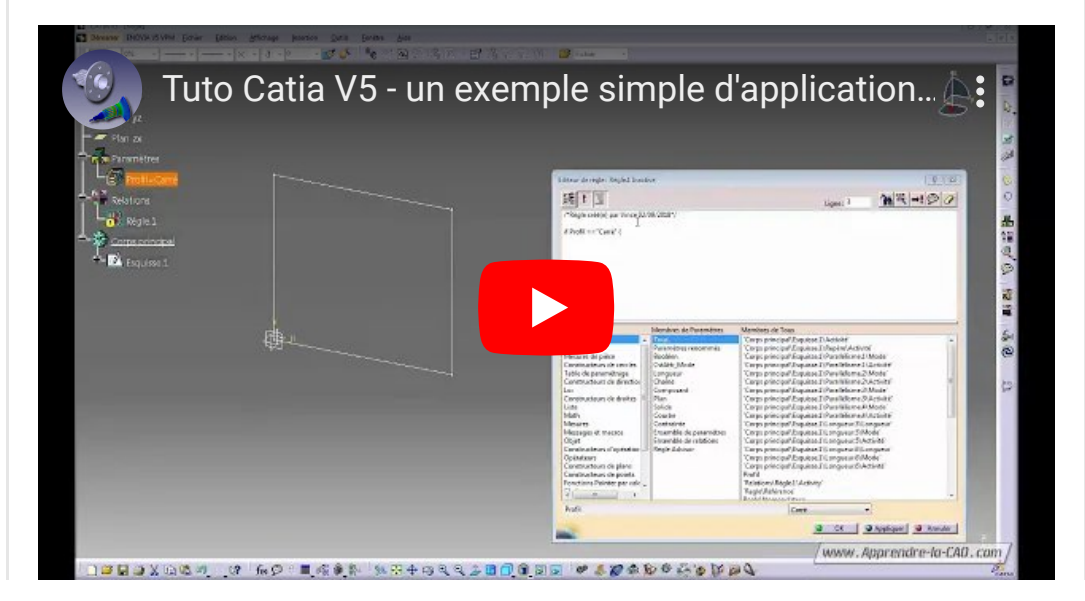

## <span id="page-2-0"></span>La deuxième vidéo de l'article

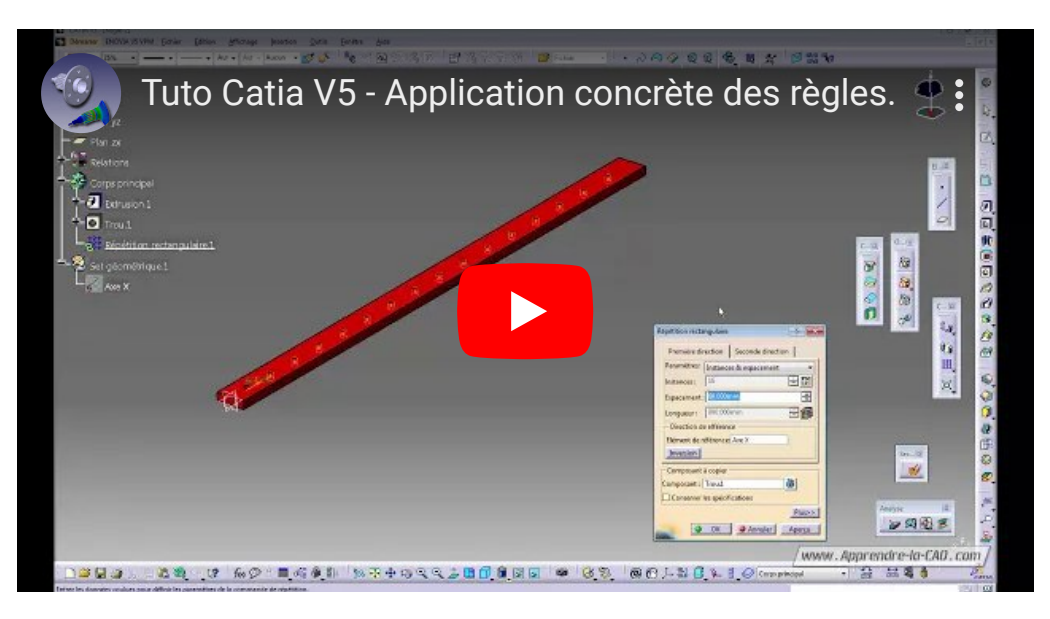

## <span id="page-2-2"></span><span id="page-2-1"></span>Conclusion

J'espère que ces petits exemples vous auront donné des idées pour ajouter une petite touche à vos modèles.

N'hésitez pas à vous inscrire à la newsletter pour avoir plus d'infos sur ce qui se passe sur le blog : )

à bientôt

No Tag

[PREVIOUS](https://apprendre-la-cao.go.yo.fr/un-treillis-tubulaire-sur-zw3d/) POST AND RESERVE AND RESERVE AND RESERVE AND RESERVE AND RESERVE AND RESERVE AND RESERVE AND RESERVE

### 2 Responses

<span id="page-2-3"></span>Eric dit : 3 [septembre](#page-2-3) 2018 à 17h54 Ah oui effectivement...du coup moi aussi j'ai cherché une solution mais ça fait plus bricole ;)..

Je suis parti de ton article sur l'échelle et les copies optimisées comme référence.

J'ai crée plusieurs paramètres :

-Longueur du rail

-Entraxe

-Décalage du 1er trou > avec formule =(longueur du rail-nombre de trous)/2

-Nombre de trous (paramètre entier)>avec formule =longueur du rail/entraxe

Dans mon réseau en paramètre je prends « instances & espacement »

En instances >formule : paramètre « nombre de trous » +1 Espacement >formule : paramètre « entraxe » Et bien sûr sur mon 1 trou je récupère en cote le paramètre « décalage du 1er trou »

Bon c'est clair que c'est moins propre et que ça m'a pris 2h pour trouver la solution ou presque puisque dans le cas ou mon rail a une longueur multiple de 60 genre 600 il commence et fini par un trou ….

En tous cas merci infiniment de t'être penché sur la question

#### [RÉPONDRE](#page-4-0)

<span id="page-3-0"></span>[PSX59](http://www.https//apprendre-la-cao.go.yo.fr) dit : 7 [septembre](#page-3-0) 2018 à 7h31

Bonjour Eric,

En s'appuyant uniquement sur des formules, je pense que l'on peut y arriver. L'avantage des règles est que l'on a tout défini dans un seul éditeur. C'est plus facile à mettre en œuvre et à relire.

Content que ça t'ait aidé.

Si tu le souhaites, tu pourras m'envoyer des captures d'écran de ta CN pour les mettre dans la « galerie des abonnées ».

#### [RÉPONDRE](#page-4-0)

<span id="page-4-0"></span>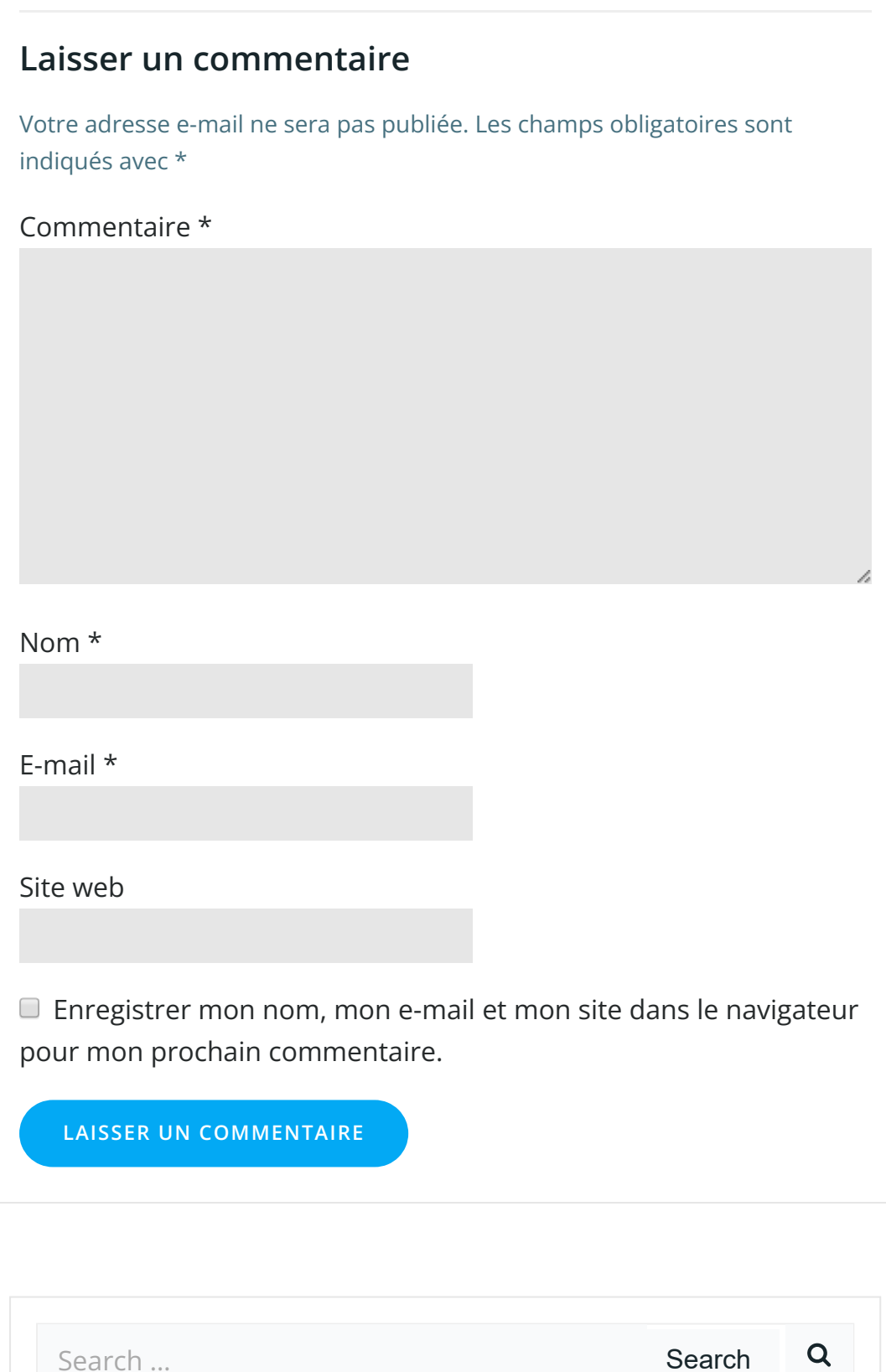

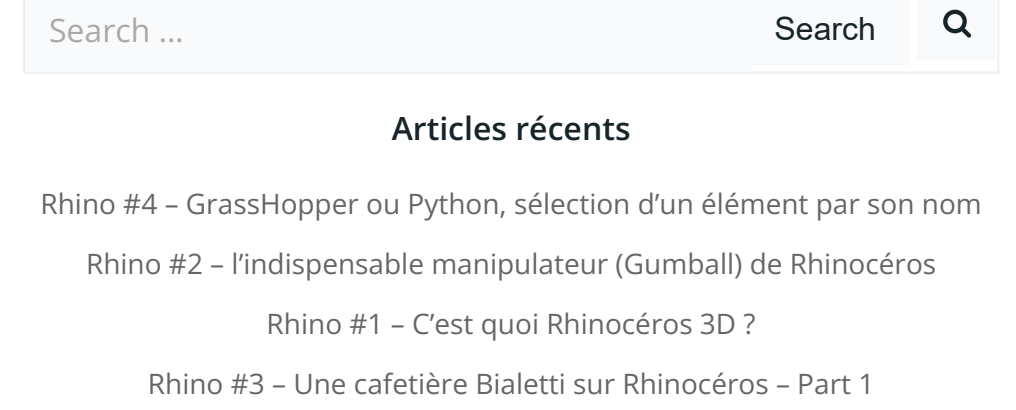

Rhino #5 – Une cafetière Bialetti sur [Rhinocéros](https://apprendre-la-cao.go.yo.fr/rhino-5-une-cafeteire-bialetti-sur-rhinoceros-part-2/) – Part 2

#### Commentaires récents

Akrim dans [CV5-Utilisez-vous](https://apprendre-la-cao.go.yo.fr/cv5-utilisez-vous-les-lois-sur-catia-v5/#comment-440) les lois ? [PSX59](http://www.planons.com/) dans Quel logiciel 3D pour mon [modèle?](https://apprendre-la-cao.go.yo.fr/quel-logiciel-3d-pour-mon-model/#comment-416) STEFANOVIC dans Quel logiciel 3D pour mon [modèle?](https://apprendre-la-cao.go.yo.fr/quel-logiciel-3d-pour-mon-model/#comment-415) [Vince](http://initiation-3d.com/) PSX dans CV5 – [Comment](https://apprendre-la-cao.go.yo.fr/cv5-catia-v5-comment-faire-un-moletage-partiel-en-2-etapes-par-copie-optimisee/#comment-404) faire un moletage partiel en 2 étapes par copie [optimisée](https://apprendre-la-cao.go.yo.fr/cv5-catia-v5-comment-faire-un-moletage-partiel-en-2-etapes-par-copie-optimisee/#comment-404) ?

[Vince](http://initiation-3d.com/) PSX dans Tutoriel débutant – Premier [assemblage](https://apprendre-la-cao.go.yo.fr/cv5-tuto-debutant-premier-assemblage-sur-catia-v5/#comment-403)

#### Archives

juin [2019](https://apprendre-la-cao.go.yo.fr/2019/06/) mai [2019](https://apprendre-la-cao.go.yo.fr/2019/05/) avril [2019](https://apprendre-la-cao.go.yo.fr/2019/04/) [mars](https://apprendre-la-cao.go.yo.fr/2019/03/) 2019 [février](https://apprendre-la-cao.go.yo.fr/2019/02/) 2019 [janvier](https://apprendre-la-cao.go.yo.fr/2019/01/) 2019 [décembre](https://apprendre-la-cao.go.yo.fr/2018/12/) 2018 [novembre](https://apprendre-la-cao.go.yo.fr/2018/11/) 2018 [octobre](https://apprendre-la-cao.go.yo.fr/2018/10/) 2018 [septembre](https://apprendre-la-cao.go.yo.fr/2018/09/) 2018 août [2018](https://apprendre-la-cao.go.yo.fr/2018/08/) [juillet](https://apprendre-la-cao.go.yo.fr/2018/07/) 2018 juin [2018](https://apprendre-la-cao.go.yo.fr/2018/06/) mai [2018](https://apprendre-la-cao.go.yo.fr/2018/05/) avril [2018](https://apprendre-la-cao.go.yo.fr/2018/04/) [mars](https://apprendre-la-cao.go.yo.fr/2018/03/) 2018 [février](https://apprendre-la-cao.go.yo.fr/2018/02/) 2018 [janvier](https://apprendre-la-cao.go.yo.fr/2018/01/) 2018 [décembre](https://apprendre-la-cao.go.yo.fr/2017/12/) 2017 [novembre](https://apprendre-la-cao.go.yo.fr/2017/11/) 2017 [octobre](https://apprendre-la-cao.go.yo.fr/2017/10/) 2017 [septembre](https://apprendre-la-cao.go.yo.fr/2017/09/) 2017 août [2017](https://apprendre-la-cao.go.yo.fr/2017/08/)

[juillet](https://apprendre-la-cao.go.yo.fr/2017/07/) 2017 juin [2017](https://apprendre-la-cao.go.yo.fr/2017/06/) mai [2017](https://apprendre-la-cao.go.yo.fr/2017/05/) avril [2017](https://apprendre-la-cao.go.yo.fr/2017/04/) [mars](https://apprendre-la-cao.go.yo.fr/2017/03/) 2017 [février](https://apprendre-la-cao.go.yo.fr/2017/02/) 2017 [janvier](https://apprendre-la-cao.go.yo.fr/2017/01/) 2017 [décembre](https://apprendre-la-cao.go.yo.fr/2016/12/) 2016 [novembre](https://apprendre-la-cao.go.yo.fr/2016/11/) 2016 [octobre](https://apprendre-la-cao.go.yo.fr/2016/10/) 2016 [septembre](https://apprendre-la-cao.go.yo.fr/2016/09/) 2016 août [2016](https://apprendre-la-cao.go.yo.fr/2016/08/) [juillet](https://apprendre-la-cao.go.yo.fr/2016/07/) 2016 juin [2016](https://apprendre-la-cao.go.yo.fr/2016/06/) mai [2016](https://apprendre-la-cao.go.yo.fr/2016/05/) avril [2016](https://apprendre-la-cao.go.yo.fr/2016/04/) [mars](https://apprendre-la-cao.go.yo.fr/2016/03/) 2016 [février](https://apprendre-la-cao.go.yo.fr/2016/02/) 2016 [janvier](https://apprendre-la-cao.go.yo.fr/2016/01/) 2016 [décembre](https://apprendre-la-cao.go.yo.fr/2015/12/) 2015 [novembre](https://apprendre-la-cao.go.yo.fr/2015/11/) 2015 [octobre](https://apprendre-la-cao.go.yo.fr/2015/10/) 2015 [septembre](https://apprendre-la-cao.go.yo.fr/2015/09/) 2015 août [2015](https://apprendre-la-cao.go.yo.fr/2015/08/) [juillet](https://apprendre-la-cao.go.yo.fr/2015/07/) 2015 juin [2015](https://apprendre-la-cao.go.yo.fr/2015/06/) Catégories

> [Calcul](https://apprendre-la-cao.go.yo.fr/category/cv5/calcul/) [CV5](https://apprendre-la-cao.go.yo.fr/category/cv5/) [Evolve](https://apprendre-la-cao.go.yo.fr/category/evolve/) [Fusion](https://apprendre-la-cao.go.yo.fr/category/fusion-360/) 360 Non [classé](https://apprendre-la-cao.go.yo.fr/category/non-classe/) [Python](https://apprendre-la-cao.go.yo.fr/category/cv5/python/)

[Rhino](https://apprendre-la-cao.go.yo.fr/category/rhino/)

[Usinage](https://apprendre-la-cao.go.yo.fr/category/cv5/usinage/)

[Vb.Net](https://apprendre-la-cao.go.yo.fr/category/cv5/vb-net/)

[ZW3D](https://apprendre-la-cao.go.yo.fr/category/zw3d/)

### Méta

[Connexion](https://apprendre-la-cao.go.yo.fr/wp-login.php)

Flux des [publications](https://apprendre-la-cao.go.yo.fr/feed/)

Flux des [commentaires](https://apprendre-la-cao.go.yo.fr/comments/feed/)

Site de [WordPress-FR](https://fr.wordpress.org/)

© 2023 Apprendre-la-CAO. Created for free using WordPress and [Colibri](https://colibriwp.com/)